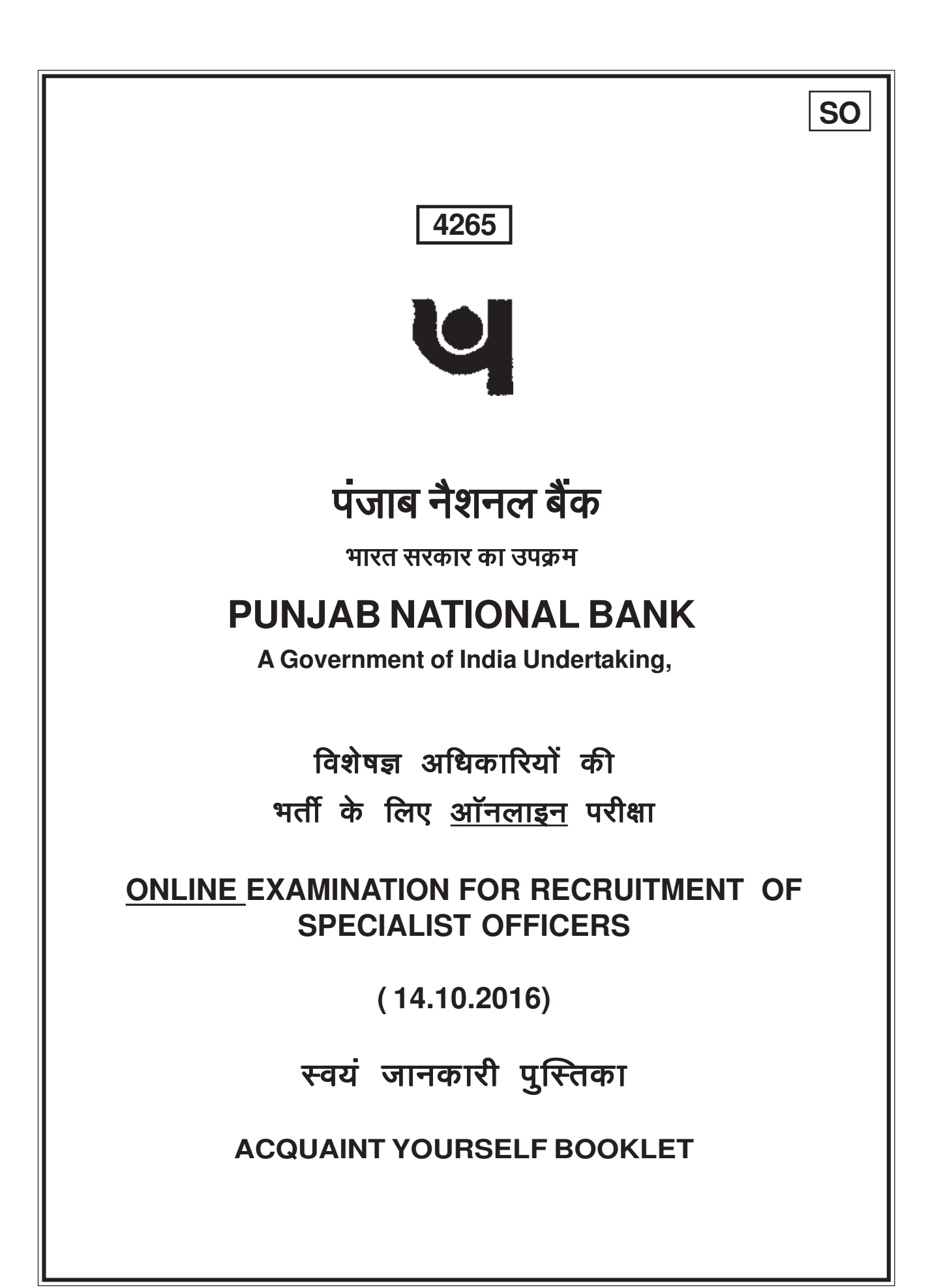

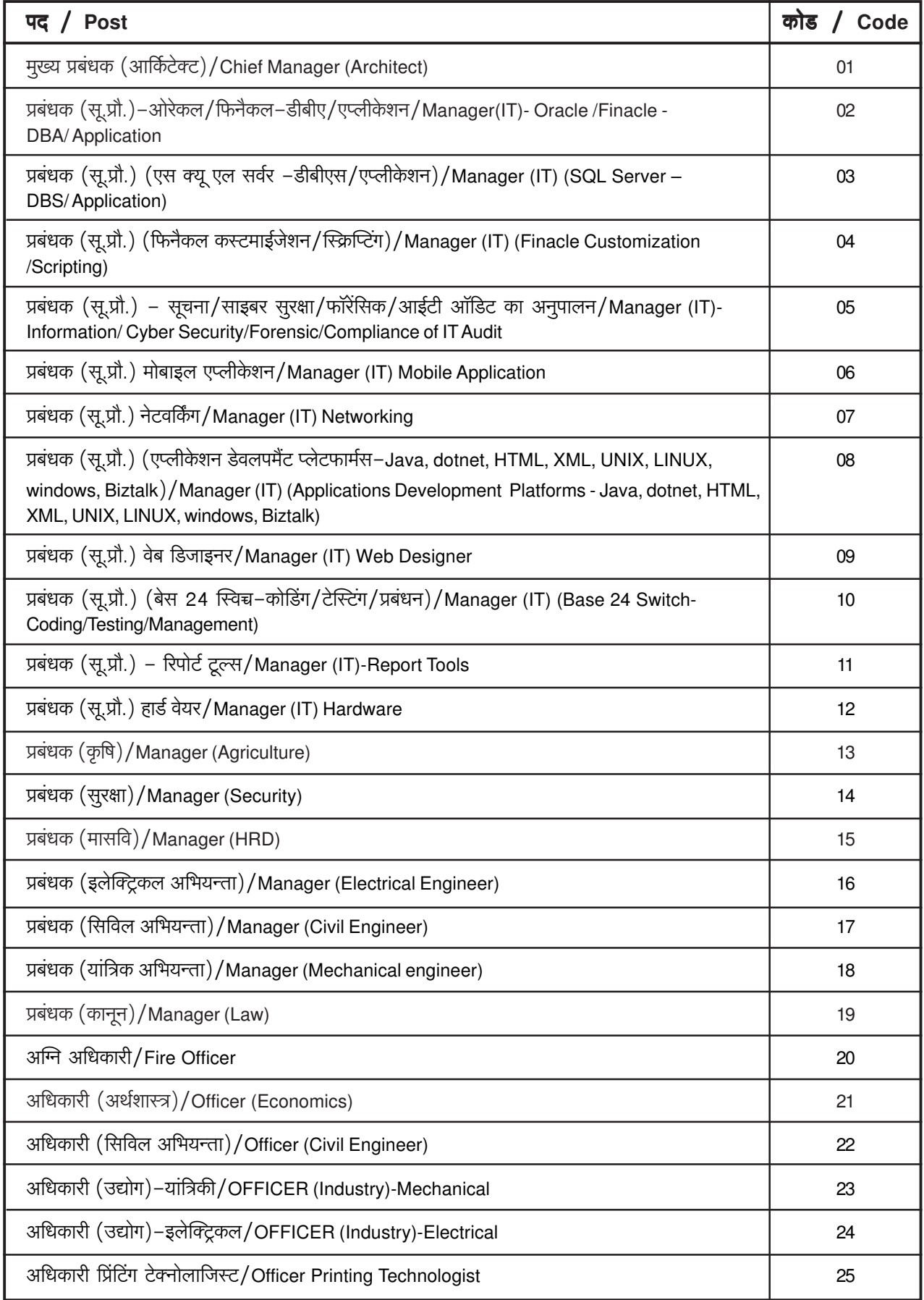

#### ।. परिचय

हमें प्रसन्नता है कि आपने हमारे बैंक में विशेषज्ञ अधिकारी के पद पर भर्ती के लिए हमारे विज्ञापन के प्रत्युत्तर में आवेदन किया ।

- 1. जिस ऑनलाइन परीक्षा में आप बैठ रहे हैं उससे संबंधित विभिन्न पहलुओं तथा संबंधित मामलों के बारे में महत्त्वपूर्ण अनुदेश इस पुस्तिका में दिए गए हैं । **उत्तरों की जांच ऑनलाइन की जाएगी अतः आप उत्तर दर्शाने के अनुदेशों को ध्यानपूर्वक पढ़ें । आपको सलाह दी जाती** है कि इस पुस्तिका को ध्यानपूर्वक पढ़े क्योंकि यह आपको परीक्षा की तैयारी करने के लिए सहायता करेगी ।
- 2. ऑनलाइन परीक्षा में बैठने से पूर्व आपको पूर्ण रूप से सुनिश्चित कर लेना चाहिए कि आप बैंक द्वारा निर्धारित पात्रता के मानदंडों को सभी प्रकार से पूरा करते हैं ।
- 3. कृपया नोट करें कि यह एक प्रतियोगितात्मक परीक्षा है और इसमें उत्तीर्ण होना ही पर्याप्त नहीं है । साक्षात्कार के लिए संक्षिप्त सूची में आने के लिए आपको मेरिट सूची में उच्च स्थान प्राप्त करना होगा । अतः परीक्षा के लिए आप पूरी मेहनत करें ।

## II. सामान्य अनुदेश

- 1. नोट करने योग्य बातें : कृपया बुलावा पत्र पर दिये हुए अपने अनुक्रमांक, श्रेणी, परीक्षा की तिथि, समय तथा स्थान को ध्यानपूर्वक नोट कर लें । कृपया यह भी नोट करें कि यह बूलावा पत्र बैंक द्वारा रोजगार देने का प्रस्ताव नहीं है ।
- 2. उपस्थिति की पाबन्दी : आपको चाहिए कि आप बूलावा-पत्र में दिये गये समय से कम-से-कम 30 मिनट पहले परीक्षा भवन में उपस्थित हो जायें । देरी से आने वाले उम्मीदवारों को परीक्षा भवन में प्रवेश की अनुमति नहीं दी जायेगी ।
- 3. बुलावा पत्र जमा करना : कृपया परीक्षा केन्द्र पर अपना बुलावा–पत्र अपने साथ अवश्य लायें, जिस पर पासपोर्ट साइज की आपकी नवीनतम फोटो निर्धारित स्थान पर अच्छी प्रकार चिपकी हुई होनी चाहिए । साथ में अपना फोटो पहचान के प्रमाण मूल रूप में और साथ में फोटोकापी अपने साथ अवश्य लाए। <u>बुलावा पत्र न लाने या उसपर फोटो न लगाने **या फोटो पहचान के प्रमाण मूल रूप और साथ में (स्वसत्यापित) फोटोकापी न लाने** की</u> स्थिति में आपको परीक्षा में बैठने की अनुमति नहीं दी जायेगी । ध्यान रहे बुलावा–पत्र पर उम्मीदवार के हस्ताक्षर एवम् बायें हाथ के अंगूठे के लिये दिए हुए स्थान पर आपको अपने हस्ताक्षर एवम् बायें हाथ के अंगूठे का चिन्ह परीक्षा भवन में निरीक्षक के समक्ष करने होंगे । परीक्षा भवन में निरीक्षक जब उम्मीदवारों से बूलावा पत्र एकत्रित करता है तब अपना बूलावा–पत्र और फोटो पहचान के प्रमाण की फोटोकापी ठीक प्रकार स्टेपल करके उसे सौंप दे। कृपया अपने व्यक्तिगत संदर्भ के लिए बुलावा पत्र की फोटोकॉपी अपने पास रखें।
- 4. अनुदेशों का पालन करना : परीक्षा के दौरान परीक्षा प्रशासकों तथा निरीक्षकों द्वारा दी गई हिदायतों का आपको परीक्षा के सभी स्तरों पर पालन करना होगा । अगर आपने इन हिदायतों का उल्लंघन किया तो आपको अयोग्य घोषित कर दिया जायेगा तथा आपको परीक्षा भवन से चले जाने के लिए भी कहा जा सकता है ।
- 5. पुस्तकों और नोटस् का प्रयोग करने तथा नकल करने अथवा सहायता लेने/देने की अनुमति नहीं दी जाएगी : परीक्षा भवन के अन्दर अलग अथवा घड़ी में लगे कॅलकुलेटर, पेजर, सेल फोन, पुस्तकें, स्लाइड रूल, फुट रूल, नोट बुक तथा लिखित नोट लाने की अनुमति नहीं दी जाएगी । जो उम्मीदवार नकल करते अथवा सहायता करते या सहायता लेते पाया जाएगा उसे अयोग्य घोषित कर दिया जायेगा ।
- 6. लेखन सामग्री का प्रयोग : आप परीक्षा हॉल में अपने साथ लेखन सामग्री जैसे कि पेंसिल, रबड़ और एक बाल पेन अवश्य लेकर आऐं ।
- 7. कच्चा कार्य पुस्तिका पर करना : आप सभी आवश्यक कच्चा कार्य दिए गए कागज पर करें।

आपको चाहिए कि कमरा छोड़ने से पहले कच्चे काम के लिए दिया गया कागज निरीक्षक को सौंप दें। यदि कोई उम्मीदवार इसे वापस नहीं करता है अथवा प्रश्न या उत्तर कमरे के अन्दर अथवा बाहर ले जाने अथवा देने का प्रयत्न करता हुआ पाया जाता है तो उसे अयोग्य घोषित कर दिया जाएगा और बैंक अपने नियमों के अनुसार उसके विरुद्ध आगे कार्यवाही कर सकती है।

8. यात्रा भत्ता नहीं दिया जाएगा : परीक्षा के संबंध में यात्रा भत्ता या अन्य खर्चे नहीं दिए जाएँगे।

#### **I. INTRODUCTION**

We are glad that you have applied in response to our advertisement for recruitment for Specialist Officer's Posts in our bank.

- **1.** This booklet contains details pertaining to various aspects of the online examination you are going to take and important instructions about related matters. **The assessment will be done online hence you should carefully read instructions regarding the method of marking answers.** You are advised to study this booklet carefully as it will help you in preparing for the examination.
- **2.** Before appearing for the online examination you should strictly ensure yourself that you fulfil the eligibility criteria stipulated by the bank in all respects.
- **3.** Please note that since this is a competitive examination, mere passing is not adequate. You have to obtain a high rank in the order of merit to get shortlisted for interview. You should, therefore, put in your best efforts in the examination.

#### **II. GENERAL INSTRUCTIONS**

- **1. Particulars to be Noted :** Please note carefully your Roll Number, category, date, time and venue for the examination given in the call letter. Please also note that this call letter does not constitute an offer of employment by the bank.
- **2. Punctuality in Attendance : You should be present at the online test centre at least 30 minutes before the time given in the call letter. Candidates arriving late will not be permitted to enter the Examination Hall.**
- **3. Call letter to be Surrendered :** Affix firmly your **recent** passport size photograph in the space provided in the call letter and bring it with you alongwith the photo identity proof in original and a photocopy when you come to the venue for the examination. **You will not be permitted to appear for the examination if you do not bring the call letter with the photograph affixed on it, and photo identity proof in original and a photocopy (duly self attested).** You will be required to sign & put thumb impression in the space provided for candidate's signature & thumb impression on your call letter in the presence of the invigilator in the examination hall. You should hand over your call letter and photocopy of photo identity proof to the invigilator in the examination hall duly stapled together, when he collects the call letters from the candidates. Please retain photocopy of the call letter with you for your personal record.
- **4. Compliance with Instructions :** You should scrupulously follow the instructions given by test administrators and the invigilators at all the stages of the examination for which you have been called. If you violate the instructions you will be disqualified and may also be asked to leave the examination hall.
- **5. Use of Books, Notes and Copying or Receiving/Giving Assistance Not Allowed :** No calculator, separate or with watch, pagers, cellphones, books, slide rules, foot rules, note-books or written notes will be allowed inside the examination hall. Any candidate who is found either copying or receiving or giving assistance will be disqualified.
- **6. Use of Stationery :** You should also bring stationary such as pencils, eraser and a ball point pen with you to the examination hall.
- **7. Rough work to be done on the sheet provided :** You should do all the necessary rough work on sheet provided only.

**After the test is over, you should hand over the sheet, given for rough work to the invigilator before leaving the room.** Any candidate who does not return or is found to attempt to take or pass on the questions or answers inside or outside the examination hall will be disqualified and the Bank may take further action against him as per rules of the Bank.

**8. Travelling Allowance not admissible :** No travelling allowance or other expenses in connection with the examination will be paid.

# |**॥।. ध्यान देने योग्य महत्त्वपूर्ण बा**तें

- 1. महत्त्वपूर्ण: आपके उत्तरों की जांच नहीं की जाएगी ----
	- (i) यदि आप परीक्षा प्रशासक के अनुदेशों का पालन नहीं करेंगे।
	- (ii) यदि आप अपना कच्चा काम दिए गए कागज के अलावा किसी और कागज पर करेंगें।
- 2. आप अपने साथ निम्नलिखित वस्तुएं लेकर आएं :-
	- (i) प्रवेश पत्र पर हाल ही में खिचाया हुआ पासपोर्ट आकार का अपना फोटो चिपकाएं ।
	- (ii) फोटो पहचान के प्रमाण जैसे (पैनकार्ड/पासपोर्ट/ड्राइविंग लाइसेंस/वोर्ट्सकार्ड/फोटो सहित बैंक पासबुक/राजपत्रित अधिकारी/ जन प्रतिनिधि द्वारा जारी फोटो पहचान के प्रमाण (अधिकारीक लेटर हेड पर)/मान्यता प्राप्त महाविद्यालयों/विश्वविद्यालयों द्वारा जारी पहचान पत्र/फोटो सहित आधार कार्ड/कर्मचारी पहचान पत्र) मूल रूप में और साथ में फोटोकापी ।
- राशन कार्ड को वैध पहचान–प्रमाण के रूप में स्वीकार नहीं किया जाएगा ।
- उन उम्मीदवारों के मामले में जिन्होंने अपना नाम बदल लिया है, यदि वे वास्तविक राजपत्रित अधिसूचना/अपना वास्तविक विवाह प्रमाण पत्र/वास्तविक शपथपत्र प्रस्तूत करते हैं तो ही उन्हें अनूमत किया जाएगा ।
- 3. जब ऑनलाइन परीक्षा के लिए शूरू करने का संकेत दिया जाये तो स्कूल/कॉलेज/विश्वविद्यालय की परीक्षाओं की तरह प्रत्येक प्रश्नावली के सभी प्रश्न पढ़ने में अपना समय नष्ट मत कीजिए । ये प्रश्न वस्तनिष्ठ प्रकार के हैं, अतः आप एक–एक प्रश्न को सावधानी से पढकर तरन्त उसके उत्तर को दर्शा दीजिए । यदि आपको कोई प्रश्न कठिन लगता है तो उस पर समय नष्ट मत कीजिए । उसे छोड़कर अगले प्रश्न का उत्तर दीजिये । छोड़े गए मुश्किल प्रश्नों को सबसे अन्त में, यदि समय बचे, तो हल किया जा सकता हैं ।

#### महत्त्वपूर्णः

जो उम्मीदवार ऑनलाइन परीक्षा या बाद की चयन प्रक्रिया के दौरान गलत तरीके अपनाएंगे ऐसे उम्मीदवार के विरुद्ध आपराधिक अभियोजना के अलावा निम्नलिखित कार्रवाई भी की जा सकती है:

- (क) जिस परीक्षा में वह उम्मीदवार है, उसमें अपात्र मानना
- (ख) बैंक द्वारा आयोजित किसी परीक्षा में स्थाई रूप से या विनिर्दिष्ट अवधि के लिए रोक लगाना
- (ग) यदि वह बैंक में कार्यग्रहण कर चुका है तो उसकी सेवा समाप्त करना ।

बैंक उम्मीदवारों के उत्तर अन्य उम्मीदवारों के साथ यह पता लगाने के लिए विश्लेषित करेगा कि क्या सही एवं गलत उत्तरों में समानता का कोई पैटर्न तो नहीं है । यदि बैंक द्वारा इस संबंध में अपनाई गई विश्लेषणात्मक प्रक्रिया में यह नतीजा/निष्कर्ष निकलता है कि उत्तर आपस में बांटकर लिखे गए हैं और प्राप्त किए गए स्कोर असली/वैध नहीं है, तो बैंक संबंधित उम्मीदवारों की उम्मीदवारी निरस्त करने का अधिकार सुरक्षित रखता है और ऐसे उम्मीदवारों (अयोग्य ठहराए गए) के परिणाम को रोके रखा जाएगा ।

## **III. IMPORTANT POINTS TO REMEMBER**

- **1. IMPORTANT :** Your answer **MAY NOT** be assessed –––
	- (i) **If you do not follow the instructions of the Test Administrator.**
	- (ii) **If you do the rough work on any other sheet other than the one provided.**
- **2. You are advised to bring with you the following things :-**
	- **(i) Call letter with your recent passport size photograph affixed thereon.**
	- **(ii) Photo identity proof such as (such as PAN Card/Passport/Driving License/Voter's Card/Bank Passbook with photograph/Photo Identity proof issued by a Gazetted Officer/People's Representative (on official letterhead)/Identity Card issued by a recognized College/University/Aadhar Card with a photograph/Employee ID) in original and a photocopy.**
- Ration Card will not be accepted as valid ID proof.
- **• In case of candidates who have changed their name will be allowed only if they produce original Gazette notification/their original marriage certificate/affidavit in original.**
- **3.** When the start signal for online test is given, do not waste your time in first reading all the questions in each of the tests as is done in the School/College/University examinations. Since these questions are of objective type, read a particular question and immediately mark your answer. In case you find a particular question difficult, skip the question and go on to the next question. The question so skipped may be solved at the end, if time is available.

#### **IMPORTANT :**

**If any Candidate resorts to any unfair practices either during the online test or during subsequent selection procedure such a candidate may, in addition to rendering himself/herself liable to criminal/prosecution, be liable :**

- **(a) To be disqualified from the examination for which he/she is a candidate.**
- **(b) To be debarred either permanently or for a specified period from any examination conducted by the Bank.**
- **(c) For termination of service, if he/she has already joined the Bank.**

**Bank would be analysing the responses (answers) of individual candidate with other candidates to detect patterns of similarity of right and wrong answers. If in the analytical procedure adopted by Bank in this regard, it is inferred/concluded that the responses have been shared and scores obtained are not genuine/ valid, Bank reserves right to cancel the candidature of the concerned candidates and the result of such candidates (disqualified) will be withheld.**

#### IV. ऑनलाइन परीक्षा

ऑनलाइन परीक्षा में निम्नलिखित वस्तूनिष्ठ प्रश्नावलियां होंगी ।

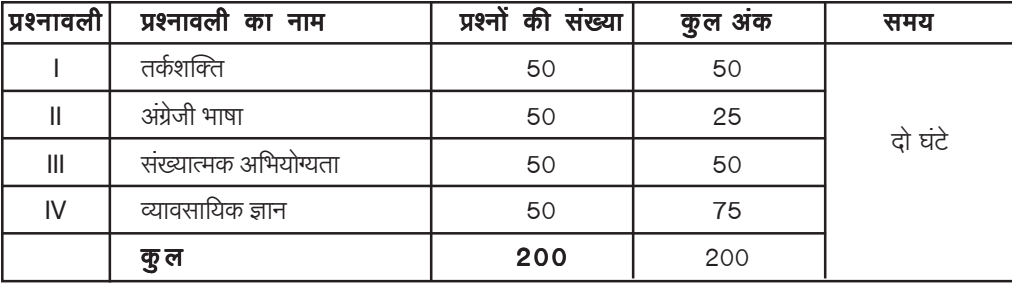

सभी प्रश्नावलियों के लिए कुल मिलाकर दो घंटे अर्थात् 120 मिनट का समय निर्धारित है। आप इच्छानुसार प्रश्नावली/प्रश्नों को किसी भी क्रम से हल कर सकते हैं । आपके हित में आपको सलाह दी जाती है कि आप किसी एक प्रश्नावली पर अधिक समय न लगाएं क्योंकि ऑनलाइन परीक्षा में उत्तीर्ण होने के लिए प्रत्येक प्रश्नावली में उत्तीर्ण होना अनिवार्य है और मैरिट क्रम में भी उच्च स्थान प्राप्त करना होगा

क्रमांक I, III, एवम् IV की प्रश्नावलियों के प्रश्न हिंदी और अंग्रेजी दोनों भाषाओं में छापे जाएंगे ।

उत्तीर्णांक : साक्षात्कार के लिए बुलाए जाने के लिए विचार करने हेतु उम्मीदवार को प्रत्येक परीक्षा में और कुल रूप से न्यूनतम निर्दिष्ट अंक प्राप्त करने होंगे एवम् मेरिट क्रम में भी उच्च स्थान प्राप्त करना होगा । अलग–अलग परीक्षाओं में मात्र उत्तीर्ण होना ही काफी नहीं होगा, क्योंकि साक्षात्कार में बुलाए जाने के लिए मेरिट में ऊपर आने हेतु उम्मीदवार को पर्याप्त रूप से अधिक कुल अंक प्राप्त करने होंगे । घोषित रिक्तियों में नियुक्ति के लिए विचार करने के लिए उम्मीदवार को ऑनलाइन परीक्षा और साक्षात्कार में उत्तीर्ण होना होगा ।

अगर आप वस्तुनिष्ठ प्रश्नावलियों में गलत उत्तर देंगे तो दंड स्वरूप आपके अंकों में कटौती की जायेगी । किसी भी प्रश्नावली में पूछे जाने वाले प्रत्येक प्रश्न के पाँच वैकल्पिक उत्तर दिये जाते हैं । ऐसे किसी भी प्रश्न के निर्धारित अंकों में से, जिसका आपने गलत उत्तर दिया है, दंड के रूप में एक –चौथाई या 0.25 अंक काट लिए जायेंगे । अगर कोई प्रश्न खाली छोड़ दिया जाता है, अर्थात् आप उसका उत्तर नहीं देते हैं, तो उस प्रश्न के लिए अंकों में कोई भी कटौती नहीं की जायेगी । अगर किसी प्रश्नावली में कटौती किये गये अंक अंशों में होंगे तो प्राप्ताकों को निकटतम पूर्णांकों में बदल दिया जायेगा । अतः उत्तर देते समय आपको अत्यंत सावधान रहना चाहिये ।

### **IV. ONLINE EXAMINATION**

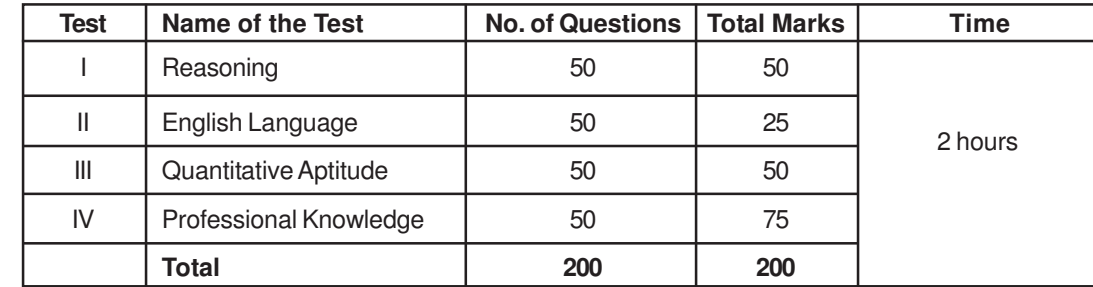

In the online examination there will be following objective tests.

Two hours i.e. 120 minutes is exact and total composite time for all the above Tests. You may attempt the tests/ questions in any order you like. However in your interest you are advised not to spend too much time on any one of the tests because to qualify in the online examination you have to pass each one of the tests, separately and also obtain sufficiently high mark in the merit order.

The questions in the tests at Sr. No. I, III and IV will be available in Hindi and English.

Pass Marks : Each candidate will have to secure a minimum score in each of the tests as well as on the Total and rank high in the merit to be called for interview. Mere passing in individual tests may not be sufficient as candidates should also score sufficiently high on Total in order of merit to be called for interview. A candidate should qualify in the online examination and interview for being considered for appointment in vacancies announced.

**THERE WILL BE PENALTY FOR WRONG ANSWER MARKED BYYOU IN THE OBJECTIVE TESTS.** There are five alternatives in every question of a test. For each question for which a wrong answer has been given by you, one-fourth or 0**.**25 of the marks assigned to that question will be deducted as penalty. If a question is left blank, i.e. no answer is given by you, there will be no penalty for that question. If the total of the penalty for a test is in fraction, the marks obtained will be rounded off to the nearest integer. **YOU SHOULD THEREFORE BE CAREFUL IN MARKING YOUR ANSWERS.**

#### नमूना प्रश्न

वस्तुनिष्ठ परीक्षाओं के लिए कुछ नमूना प्रश्न नीचे दिये जा रहे हैं । इस प्रकार के प्रश्न उदाहरण मात्र हैं । यह सूची पूर्ण नहीं हैं । असली परीक्षा में इस प्रकार के कुछ अथवा सभी प्रश्न हो सकते हैं और इसके अतिरिक्त अन्य प्रकार के भी हो सकते हैं ।

### प्रश्नावली  $\blacksquare$

#### तर्क शक्ति

यह प्रश्नावली यह देखने के लिए है कि आप कितनी अच्छी तरह से सोच सकते हैं। इसमें विभिन्न प्रकार के प्रश्न होंगे। यहाँ नमूना के तौर पर प्रश्न दिये हैं ।

निर्देश : निम्नलिखित प्रत्येक प्रश्न में, पांच अक्षर समूह या शब्द दिये गये हैं । इनमें से चार अक्षरसमूहों या शब्दों में किसी न किसी प्रकार की समानता है जबकि एक भिन्न है । ज्ञात कीजिए कि कौनसा एक भिन्न है ।

 $\overline{y}$ .1. (1) काला  $(2)$  लाल  $(3)$  हरा  $(4)$  रंग  $(5)$  पीला उक्त पाँचों में 'काला', 'लाल', 'हरा' तथा 'पीला' एक समूह बनाते हैं क्योंकि वे सभी रंगों के नाम हैं । रंग किसी रंग का नाम नहीं हैं । अतः उत्तर (4) है । अब निम्नलिखित प्रश्न हल करने का प्रयास कीजिए ।  $\Pi$ .2. (1) BC  $(2)$  MN  $(3)$  PQ  $(4)$  XZ  $(5)$  ST  $\Pi.3.$  (1) आम  $(2)$  सेब (3) संतरा  $(4)$  अमरूद  $(5)$  गुलाब निर्देश : नीचे दिये गये प्रत्येक प्रश्न में एक प्रश्न चिह्न लगा है । उसके नीचे दिये गये पाँच विकल्पों में से केवल कोई एक ही उस तरह के संबंध को प्रकट करता हैं जो कि प्रश्न में :: चिह्न के बायीं ओर वाले दो शब्दों में है । सही उत्तर ज्ञात कीजिये। **प्र.4.** चरण: मनुष्य: : खूर: ?  $(3)$  घोडा  $(1)$  पैर  $(2)$  कुत्ता  $(4)$  लड़का  $(5)$  जूता उक्त उदाहरण में 'चरण' और 'मनुष्य' में जो संबंध है उसी के अनुसार 'खुर' का 'घोड़ा' विकल्प से है, अतः आपका उत्तर 3 है। अब निम्नलिखित प्रश्न हल करने का प्रयास कीजिए । **प्र.5.** दिन ः रात ः : दयाल् : ?  $(1)$  अंधेरा (2) प्रकाशमान  $(3)$  क्रूर (4) उदार  $(5)$  कृतज्ञता **प्र.6.** झोपड़ी : महल : : खरगोश : ?  $(1)$  गड़ढा  $(2)$  गाजर  $(3)$  हाथी (4) छोटा (5) चहा अब निम्नलिखित प्रश्न का अध्ययन कीजिए । **प्र.7.** TOPS के अक्षरों को पुनर्व्यवस्थित करके यदि O से शुरु होनेवाला कोई सार्थक शब्द बनाया जा सके तो उस शब्द का अंतिम अक्षर आपका उत्तर है। यदि एक से अधिक शब्द बन सकते हों तो उत्तर है M और यदि कोई शब्द न बन सकता हो तो उत्तर है X ।  $(1)T$  $(2)P$  $(3)$  M  $(4)$  S  $(5) X$ 'कुछ नेता बेईमान होते हैं । सत्यप्रिय नेता है ।' इन दो कथनों से निम्नलिखित में से कौन सा निश्चित निष्कर्ष निकलता है ? Я.8. (1) सत्यप्रिय ईमानदार है  $(2)$  सत्यप्रिय बेईमान है (3) कुछ नेता ईमानदार होते हैं  $(4)$  नेता सामान्यतः बेईमान होते हैं (5) सत्यप्रिय कभी–कभी बेईमान हो जाते हैं  $\Psi$ . 9. यदि 'A " B' का अर्थ है 'A में B जोड़ें', 'A ' B' का अर्थ है 'A में से B घटाये', 'A # B' का अर्थ है 'A को B से विभाजित करें' और 'A V B' का अर्थ है 'A का B से गुणा करें'; तब निम्नलिखित में से कौनसा दो दिन के विक्रय का औसत है जब S, और S, क्रमशः पहले और दूसरे दिन के विक्रय हैं ?  $(1)$   $(S, 'S)$  # 2  $(2)$  2 #  $(S, "S)$  $(3)$   $(S_1 " S_2 # 2)$ (5) दिए गए विकल्पों को छोड़कर अन्य (4)  $(S, V S_2)$  #  $(S_1 " S_2)$ 

#### **SAMPLE QUESTIONS**

Below are given some sample questions for the objective type tests. The types of questions are only illustrative and not exhaustive. In actual examination you may find questions on some or all of these types and also questions on the types not mentioned here.

## **TEST - I**

#### **Reasoning**

This is a test to see how well you can think. It contains questions of various kinds. Here are some sample questions.

**Directions** : In each of the following questions, there are five letter groups or words in each question. Four of these letter groups or words are alike in some way, while one is different. Find the one which is different.

**Q.1.** (1) black (2) red (3) green (4) paint (5) yellow

Of the five, 'black, 'red', 'green' and 'yellow' form a group as they are names of colours. 'paint' is not the name of a colour. Therefore, (4) is the answer.

Now try to solve the following questions.

**Q.2**. (1) BC (2) MN (3) PQ (4) XZ (5) ST

**Q.3.** (1) Mango (2) Apple (3) Orange (4) Guava (5) Rose

**Directions :** In each of the following questions, there is a question mark in which only one of the five alternatives given under the question satisfies the same relationship as is found between the two terms to the left of the sign :: given in the question. Find the correct answer.

**Q.4.** Foot : man : : hoof : ?  $(1)$  leg  $(2)$  dog  $(3)$  horse  $(4)$  boy  $(5)$  shoe

In the above example, 'hoof' has the same relationship with 'horse' as 'foot' has to 'man'. Hence the answer is (3).

Now study to solve the following questions.

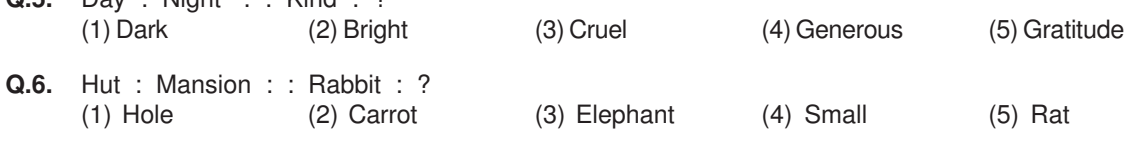

Now try the following questions.

**Q.5.** Day : Night : : Kind : ?

**Q.7.** If the letters in the word TOPS can be rearranged to form a meaningful word beginning with O, the last letter of that word is your answer. If more than one such word can be formed, M is the answer and if no such word can be formed, X is the answer. (1) T (2) P (3) M (4) S (5) X

- **Q.8.** 'Some leaders are dishonest. Satyapriya is a leader.' Which of the following inferences definitely follows from these statements ? (1) Satyapriya is honest (2) Satyapriya is dishonest (3) Some leaders are honest (4) Leaders are generally dishonest
	- (5) Satyapriya is sometimes dishonest
- **Q.9.** If 'A " B' means 'add B to A', 'A ' B' means 'subtract B from A', 'A # B' means 'divide A by B' and 'A V B' means 'multiply A by B; which of the following gives the average sales of two days where S<sub>1</sub> and S<sub>2</sub> are the sales of the first and the second day respectively ? (1)  $(S_1 S_2$ ) # 2 (2) 2 #  $(S_1 " S_2$ )  $(3)$   $(S_1$ "  $S_2 \# 2$ )
	- (4)  $(S_1 \vee S_2)$  #  $(S_1 \circ S_2)$ ) (5) Other than those given as options

**प्र.10-11.** असंगत का चयन कीजिए ।

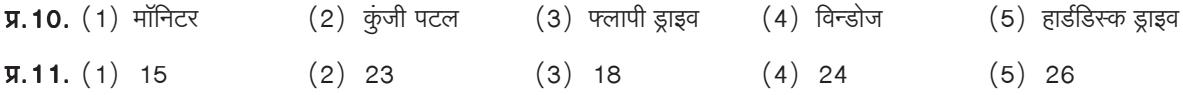

कुछ प्रश्न आकृतियां, आरेखों और चित्रों संबंधी समस्याओं पर भी हो सकते हैं ।

## प्रश्नावली –  $II$

## अंग्रेजी भाषा

इस प्रश्नावली का प्रयोजन आपके अंग्रेजी भाषा ज्ञान की परीक्षा करना है। व्याकरण, शब्दावली, वाक्य पूर्ण करना, समानार्थी, विलोमार्थी, अनुच्छेद की बोधगम्यता आदि प्रश्नों से आपके अंग्रेजी भाषा संबंधी ज्ञान की परीक्षा की जाएगी। नीचे कुछ नमूने के प्रश्न प्रस्तुत हैं, उनका अध्ययन करें और उत्तर दें।

**निर्देश :** निम्नलिखित वाक्यों को सार्थक ढंग से पूर्ण करने के लिए वाक्यों के नीचे दिये गये शब्दों में से उपयुक्त शब्द का चयन करें ।

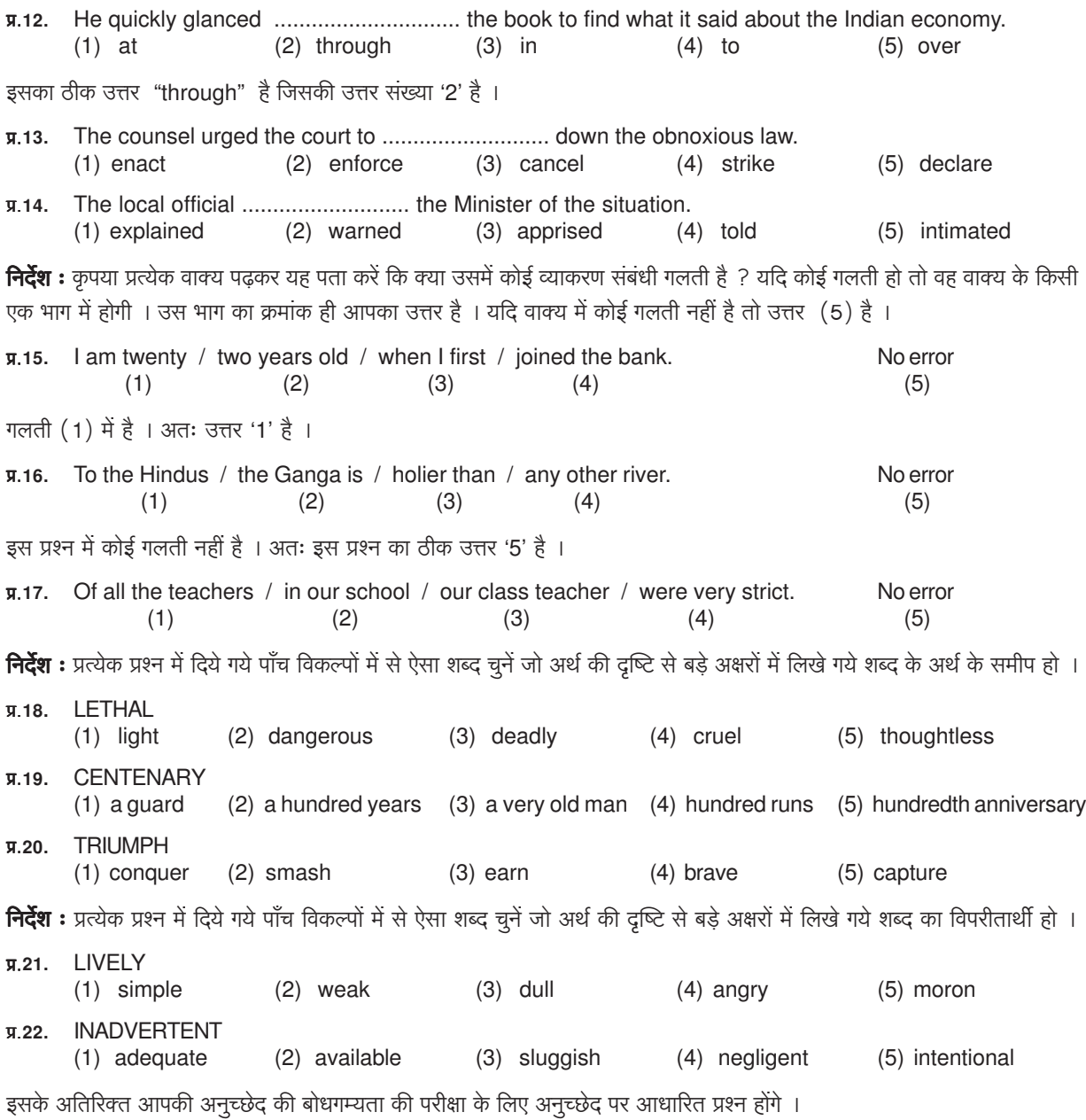

**Q.10-11.** Pick the odd man out.

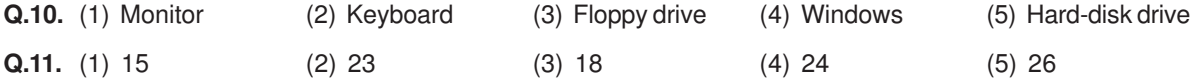

There may also be problems in the form of figures, designs and drawings.

## **TEST - II**

## **English Language**

This is a test to see how well you know English. Your English language ability would be tested through questions on grammar, vocabulary, sentence completion, synonyms, antonyms, comprehension of a passage, etc. Study and answer the sample questions given below :

**Directions :** Pick out the most appropriate word from amongst the words given below each sentence to complete it meaningfully.

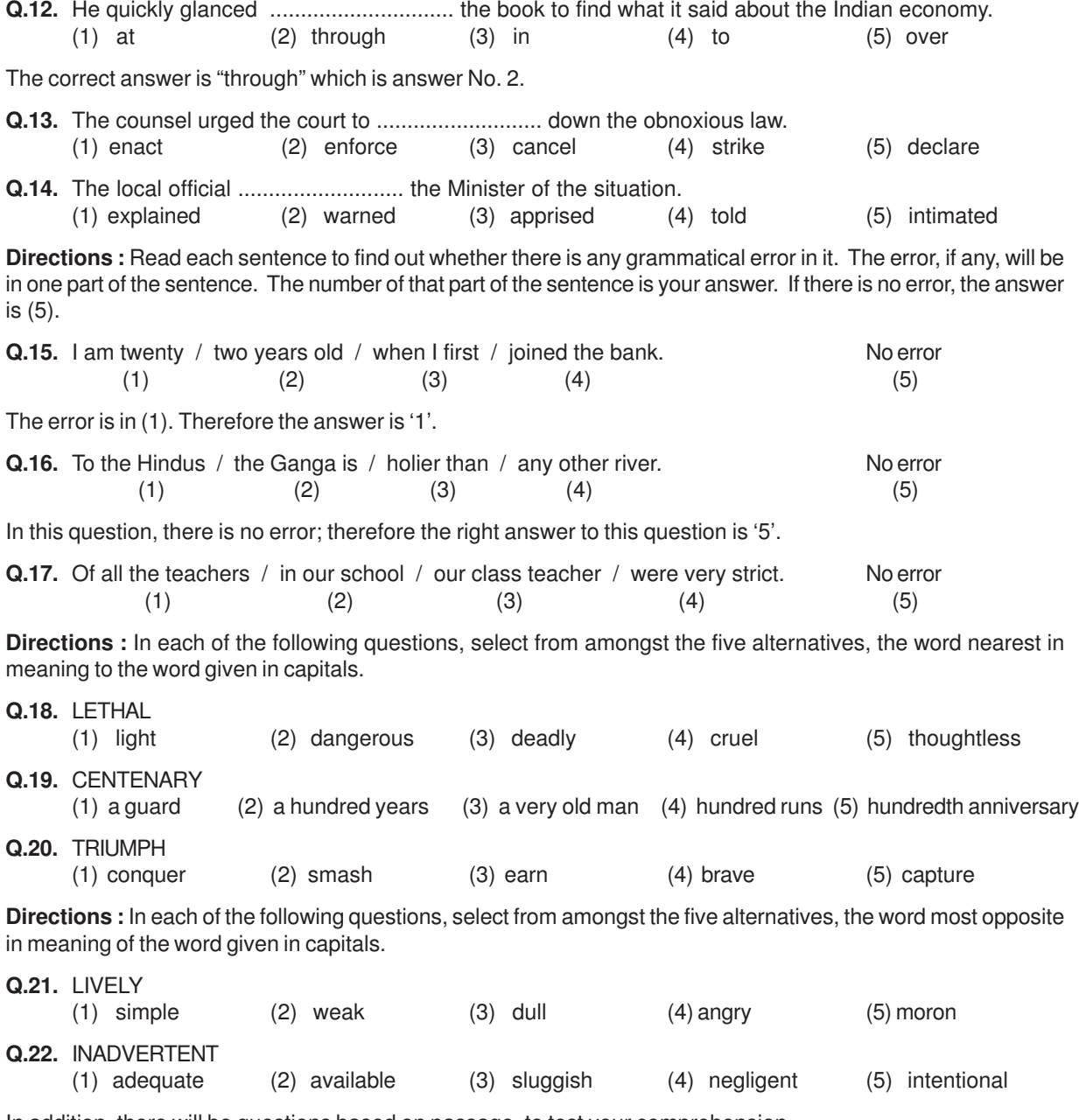

In addition, there will be questions based on passage, to test your comprehension.

### प्रश्नावली –  $III$

#### संख्यात्मक अभियोग्यता

इस परीक्षा के माध्यम से संख्या संबंधी गणनाओं आदि में आपकी गति एवम सटीकता की जाँच की जाएगी।

निर्देश : निम्नलिखित में से प्रत्येक प्रश्न में एक संख्या नहीं दी गयी। उस संख्या के स्थान पर प्रश्नचिह्न (?) लगा दिया गया है। आपको यह बताना है कि प्रश्न चिह्न के स्थान पर उत्तर संख्या 1, 2, 3 और 4 में से कौन सी आएगी। यदि इन चारों में से कोई भी ठीक न हो तो आपका उत्तर होगा (5) अर्थात 'इनमें से कोई नहीं'।

 $42 + 73 + 137 = ?$  $\P.23.$ (5) दिए गए विकल्पों को छोड़कर अन्य  $(1)$  352  $(2)$  252  $(3)$  242  $(4) 142$ 20  $\times \frac{1}{2}$  = ?  $9.24.$  $(1)$  4  $(4) 20$ (5) दिए गए विकल्पों को छोडकर अन्य  $(2) 5$  $(3) 12$ प्रश्न क्र. 24 का सही उत्तर है 10 परंतु 1, 2, 3 या 4 में से कोई भी उत्तर ठीक नहीं है। इसलिए आपका उत्तर 5 होगा। कुछ प्रश्नों में अंकगणितीय तर्क की आवश्यकता होगी। उदाहरण के लिए: 10 रूपये प्रति सेब के भाव से 6 सेबों की कीमत कितने रुपये होगी ?  $\P.25.$  $(1)6$  $(2)10$  $(3)60$  $(4)61$  $(5)610$ निम्नलिखित में से कौनसा अंक 4 का सही गुणक है ?  $\P.26$  $(1)$  27114  $(2) 58204$  $(3)$  48402  $(4)32286$ (5) दिए गए विकल्पों को छोडकर अन्य यदि 10 रुपये में एक पैन बेचने पर लाभ उसकी लागत के बराबर है तो पैन का मुल्य क्या है ?  $\P.27.$ 

 $(3)$  10/-₹  $(4)$  20/-₹ (5) दिए गए विकल्पों को छोड़कर अन्य  $(1)$  3/-₹  $(2)$  5/-₹

y.28-29. नीचे सारणी में 700 कर्मचारियों का प्रतिशत दर्शाया गया है जो उन 6 विशेषताओं के आधार पर वर्गीकृत है जिससे पदोन्नति में सहायता मिलती है। श्रेणी। सबसे अधिक है। सारणी का सावधानीपूर्वक अध्ययन कीजिये तथा उसके नीचे दिए प्रश्नों का उत्तर दें :

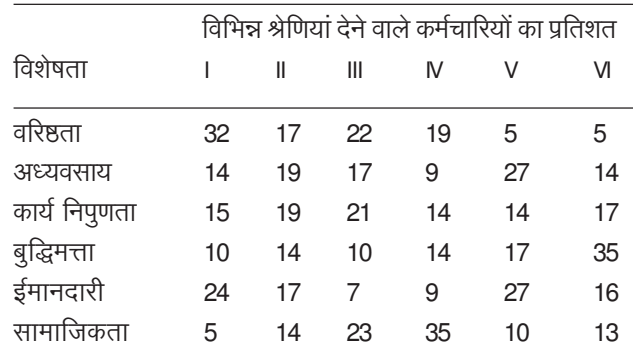

पदोन्नति के लिए किस विशेषता को सर्वोच्च श्रेणी मिली है ?  $9.28.$ 

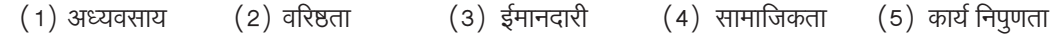

सारणी में श्रेणी । का प्रतिशत देखिये । आप देखेंगे कि वरिष्ठता को अधिकतम प्रतिशत दिया गया है । अतः आपका उत्तर है 'वरिष्ठता' जिसका क्रमांक (2) है ।

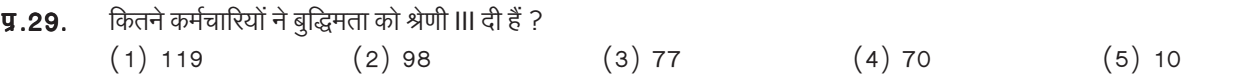

कृपया सारणी में श्रेणी III में बद्धिमत्ता के लिए उल्लेखित प्रतिशत देखें। आप देखेंगे कि 700 कर्मचारियों में से 10 प्रतिशत लोगों ने बद्धिमत्ता को श्रेणी ।।। दी हैं । 700 कर्मचारियों का 10 प्रतिशत 70 है । अतः आपका उत्तर होगा क्रमांक (4) ।

## **TEST - III**

#### **QUANTITATIVE APTITUDE**

This test is to measure how fast and accurate you are in dealing with numbers.

**Directions :** In each of the following questions one number is missing. The place where the number is missing is shown by a question mark (?). You have to find out which one of the answers shown against 1, 2, 3 and 4 can replace the question mark. If none of these four can replace the question mark, you will indicate (5) i.e. 'None of these' as your answer.

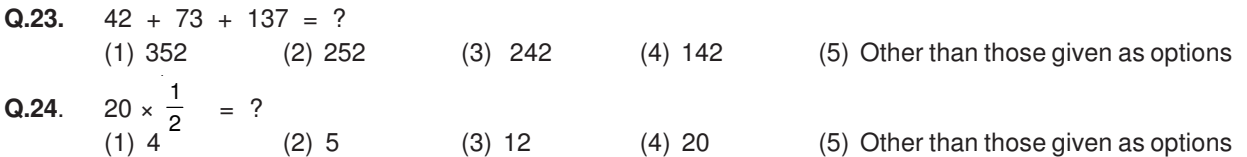

The correct answer for Q.24 is 10. But none of the 1, 2, 3, or 4 shows this answer. Therefore your answer is 5.

Some of the questions may require arithmetical reasoning. For example :

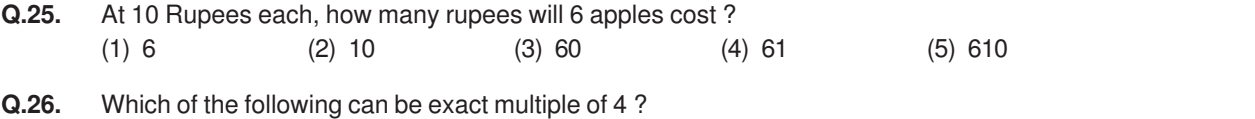

- (1) 27114 (2) 58204 (3) 48402 (4) 32286 (5) Other than those given as options
- **Q.27.** If the profit made by selling a pen for Rs.10 is as much as its cost, what is the cost price of the pen ? (1) ₹ 3/- (2) ₹ 5/- (3) ₹ 10/- (4) ₹ 20/- (5) Other than those given as options

**Q.28-29. Directions :** Given below is a table showing percentages out of a total of 700 employees ranking six attributes that help promotion. Rank I is the highest. Study the table carefully and answer questions that follow :

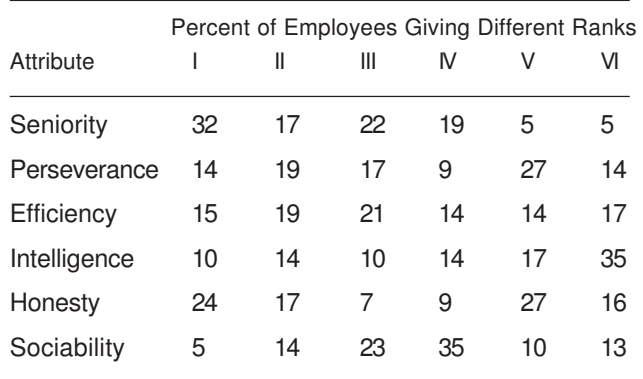

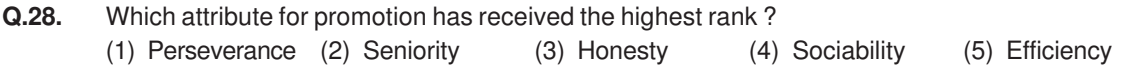

Notice the percentage for rank I given in the table. You observe that seniority is the attribute with the highest percentage. So your answer is "Seniority", which is answer No. (2).

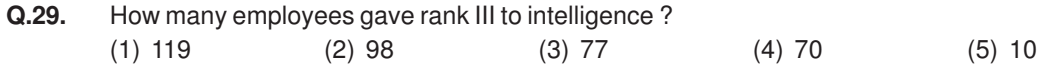

Look at the intersection of the column giving percentage for rank III and the row giving percentage for intelligence. You find that 10 percent of the 700 employees have given rank III to this attribute. 10% of 700 is 70. So your answer should be (4).

# प्रश्नावली – **IV**

## व्यावसायिक ज्ञान

इस प्रश्नावली इस आशय से तैयार किया गया है की आपके संबध्द विशेषज्ञता क्षेत्र के ज्ञान का मापन हो सके ।

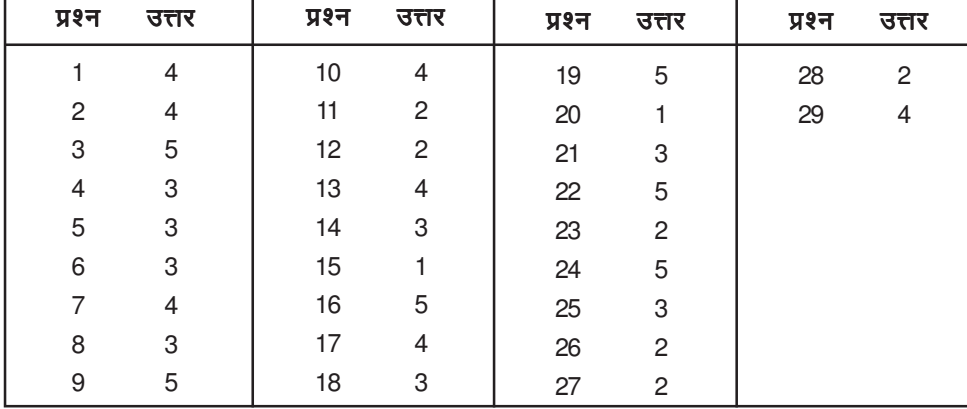

इन सभी 29 प्रश्नों के सह़ी उत्तर आगे दिये गये हैं ।

# **TEST - IV**

# **PROFESSIONAL KNOWLEDGE**

This test will be to assess your knowledge in the relevant area of specialisation.

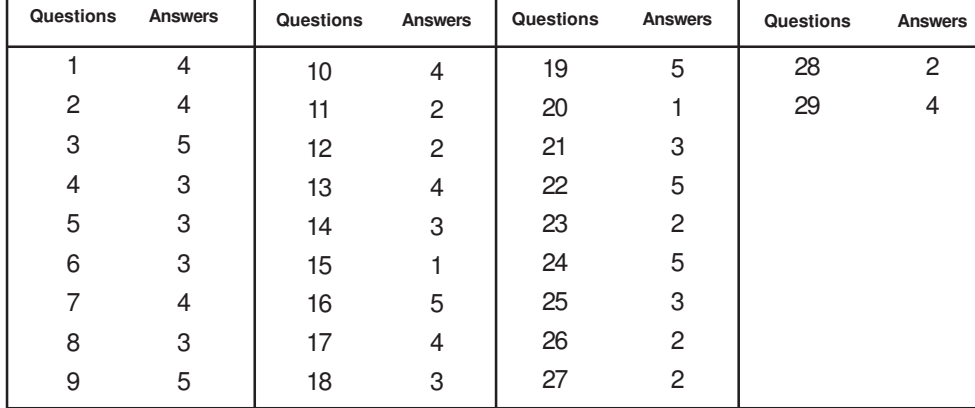

The correct answers to all these 29 questions have been provided ahead.

## V. ऑनलाइन परीक्षा के स्वरुप का विवरण

- परीक्षा ऑनलाइन अर्थात कप्यूटर पर होगी।  $1.$
- उम्मीदवार को लॉगइन स्क्रीन दिखाई पडेगी। उम्मीदवार को अपने यूजर आई डी. और पासवर्ड, जो बुलावा पत्र में दिया गया है, का प्रयोग करते  $\overline{2}$ . हए लॉग इन करना होगा।
- लॉग इन करने के बाद, उम्मीदवार की प्रोफाइल (नाम, रोल न., फोटो इत्यादि) प्रदर्शित की जाएंगी और उम्मीदवार को 'I confirm' बटन पर 3. क्लिक करके प्रोफाइल सही है की पृष्टि करनी है ।
- तत्पश्चात् स्क्रीन पर अनूदेश दिखाई पडेंगे।  $4.$
- उम्मीदवार को अनुदेश ध्यान से पढ़ लेने चाहिए और स्क्रीन के बॉटम में दिए गए बॉक्स में 'चेकिंग' (क्लिक) करके इन्हें पढ लिया गया निर्दिष्ट 5. कर देना चाहिए, उसके बाद 'I am ready to begin' बटन एक्टिवेट होगा।
- 'I am ready to begin' बटन पर क्लिक करने के बाद परीक्षा का वास्तविक समय आरंभ होगा। 6.
- परीक्षा में 200 प्रश्न होंगे और प्रत्येक प्रश्न के 5 विकल्प होंगे ।  $\overline{7}$ .
- अंग्रेजी भाषा के प्रश्नों को छोडकर शेष सभी प्रश्न हिंदी और अंग्रेजी में उपलब्ध होंगे। दिए गए प्रश्न को दूसरी भाषा में देखने के लिए, उम्मीदवार 8. 'view in' ड्रॉप डाउन बॉक्स पर क्लिक करके इच्छित भाषा चुन सकता है।
- एक समय में केवल एक प्रश्न दिखाई पड़ेगा। 9.
- सभी प्रश्नों में बह विकल्प होंगे । प्रश्न के पांच उत्तर में से केवल एक सही उत्तर होगा । **उम्मीदवार को सर्वाधिक उपयुक्त उत्तर चूनकर**  $10.$ उसे उस विकल्प को 'माउसक्लिक' करना है जो उसे उपयुक्त/सही लगता है । क्लिक किया गया विकल्प उस प्रश्न का उत्तर माना जाएगा । किसी भी प्रश्न का उत्तर, अंकन के लिये तभी मान्य होगा जब उम्मीदवार ने उसको "Save & Next" अथवा "Mark for Review & Next" के साथ सेव किया हो ।
- सर्वर पर घड़ी सेट की गई है और आपके स्क्रीन पर ऊपरी दाए कोने में काउंट डाउन टाइमर आपके लिए परीक्षा पूरी करने के लिए शेष समय  $11.$ दर्शाएगा । घडी पूरी तरह चल जाने पर परीक्षा का समय स्वत: पूरा हो जाता है आपको अपनी परीक्षा समाप्त या सबमिट नहीं करनी है ।
- स्क्रीन पर दायां प्रश्न पैलेट प्रत्येक क्रमांकित प्रश्न का निम्नलिखित में से एक स्टेटस दर्शाता है :  $12<sub>1</sub>$ 
	- आप इस प्रश्न तक नहीं पहुंचे हैं  $\vert$  1
	- $-3$ आपने इस प्रश्न का उत्तर नहीं दिया है
	- $-5$ आपने इस प्रश्न का उत्तर दिया है
	- $\overline{ }$

 $\left( 9 \right)$ 

आपने इस प्रश्न का उत्तर नहीं दिया है किंतु रिव्यू के लिए मार्क किया है

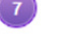

आपने इस प्रश्न का उत्तर दिया है किंतु रिव्यू के लिए मार्क किया है

रिव्यू के लिए मार्क स्टंटस महज रिमाइंडर का काम करता है कि आपने फिर से देखने के लिए प्रश्न सेट किया है। रिव्यू के लिए मार्क किए गए प्रश्न का उत्तर चुना जाता है तो इस उत्तर पर अंतिम मूल्यांकन में सम्मिलित किया जाएगा।

- उत्तर देने के लिए प्रश्न चूनने के लिए आपको निम्नलिखित में से एक करना है: 13.
	- उस नंबर के प्रश्न पर सीधे जाने के लिए आपके स्क्रीन के दाए प्रश्न पैलेट पर प्रश्न नंबर पर क्लिक कीजिए । नोट करें कि इस विकल्प a. के प्रयोग पर वर्तमान प्रश्न का आपका उत्तर **सेव नहीं होता** है ।
	- वर्तमान प्रश्न का उत्तर सेव करने के लिए और क्रम में अगले प्रश्न पर जाने के लिए 'Save & Next' पर क्लिक कीजिए।  $h_{-}$
	- वर्तमान प्रश्न का उत्तर सेव करने, उसे रिव्यू हेतु मार्क करने और क्रम में अगले प्रश्न पर जाने के लिए 'Mark for Review & Next'  $\mathsf{c}$ . पर क्लिक कीजिए ।

#### **V. Details about On-line Test Pattern**

- 1. The examination would be conducted on-line i.e. on a computer.
- 2. A **login screen** will be displayed to the candidate. The candidate has to log in using his/her User ID and Password which is provided on the Call Letter.
- 3. After logging in Candidate's profile (Name, Roll No. & photograph etc.) will be displayed and the candidate has to confirm the same by clicked on the 'I confirm' button confirming the profile is correct.
- 4. Thereafter the instructions will be displayed on the screen.
- 5. A candidate should read the instructions carefully and indicate that he has done so by 'checking' (click) the box at the bottom of the screen, after which the **'I am ready to begin' button** is activated.
- 6. After clicking on the 'I am ready to begin' button the actual **test time** will begin.
- 7. There will be 200 Questions and each question is followed by 5 alternatives/options.
- 8. The questions except those on English Language will be available in Hindi and in English. In order to view a given question in the other language, a candidate can click on the 'view in' drop down box and select the desired language.
- 9. Only one question will be displayed at a time.
- 10. All the questions will have multiple choices. Out of the five answers to a question only one will be the correct answer. **The candidate has to select the most appropriate answer and 'mouse click' that alternative which he/ she feels is appropriate/ correct. The alternative/ option that is clicked on will be treated as the answer to that question. Answer to any question will be considered for final evaluation, only when candidates have submitted the answers by clicking on "Save & Next" or "Mark for Review & Next".**
- 11. The clock has been set at the server and the countdown timer at the top right corner of your screen will display the time remaining for you to complete the exam. When the clock runs out the exam ends by default - you are not required to end or submit your exam.
- 12. The question palette at the right of screen shows one of the following statuses of each of the questions numbered:
	- $\overline{1}$ You have not visited the question yet.
		-

You have not answered the question.

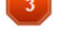

You have answered the question.

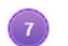

- You have NOT answered the question but have marked the question for review.
- You have answered the question but marked it for review.  $\left( 9 \right)$

The Marked for Review status simply acts as a reminder that you have set to look at the question again. If an answer is selected for a question that is Marked for Review, the answer will be considered in the final evaluation.

- 13. To select a question to answer, you can do one of the following :
	- (a) Click on the question number on the question palette at the right of your screen to go to that numbered question directly. Note that using this option **does NOT save your answer** to the current question.
	- (b) Click on **'Save & Next'** to save answer to current question and to go to the next question in sequence.
	- (c) Click on **'Mark for Review and Next'** to save answer to current question, mark it for review, and to go to the next question in sequence.
- अपना उत्तर चुनने के लिए, एक विकल्प बटन पर क्लिक कीजिए। 14.
- अपना उत्तर बदलने के लिए दुसरा वांछित विकल्प बटन क्लिक कीजिए।  $15.$
- अपना उत्तर सेव करने के लिए आपको Save & Next पर क्लिक करना चाहिए । 16.
- चूना गया उत्तर डिसिलेक्ट करने के लिए, चूने गए विकल्प पर फिर से क्लिक कीजिए या Clear Response बटन पर क्लिक कीजिए। 17.
- रिव्यू के लिए प्रश्न मार्क करने के लिए Mark for Review & Next पर क्लिक कीजिए । यदि मार्कड फोर रिव्यू प्रश्न के लिए उत्तर चुना 18. जाता है तो अंतिम मल्यांकन में उत्तर पर विचार किया जाएगा।
- किसी प्रश्न का उत्तर बदलने के लिए, पहले प्रश्न सिलेक्ट कीजिए और फिर नये उत्तर पर क्लिक कीजिए और उसके बाद Save & Next बटन 19. पर क्लिक कीजिए ।

#### जो प्रश्न उत्तर देने के बाद 'सेव' या 'रिव्यू के लिए मार्क' किए गए हैं, सिर्फ वही प्रश्न मूल्यांकन के लिए कन्सिडर किए जाएंगे। 20.

- स्क्रीन के टॉप बार पर सेक्शनस डिस्प्ले किए जाएंगे । सेक्शन के नाम पर क्लिक करके सेक्शनस के प्रश्न देखे जा सकते हैं । जो सेक्शन आप  $21.$ देखेंगे वह हाइलाइट होगा ।
- 22. किसी सेक्शन के अंतिम प्रश्न पर **Save & Next** बटन क्लिक करने के बाद आप आटोमैटिकली अगले सेक्शन के पहले प्रश्न पर पहंच जाएंगे ।
- सेक्शन के प्रश्नों के स्टेटस को देखने के लिए सेक्शनों के नामों पर आप माउस कर्सर मूव कर सकते हैं। 23.
- आपकी सुविधानुसार परीक्षा के दौरान आप कभी भी सेक्शनों और प्रश्नों के बीच शफल कर सकते हैं। 24.
- उम्मीदवारों से अनूरोध है कि "टेस्ट एडमिनिस्ट्रेटर" के निर्देशों का ध्यान से अनुसरण करें। यदि कोई उम्मीदवार निर्देशों/नियमों अनुसरण नहीं करता है 25. तो इसे कदाचार/अनुचित तरीके अपनाने का मामला माना जाएगा और उम्मीदवार आई. बी. पी. एस. द्वारा निर्णीत अवधि के लिए पारीक्षाओं में बैठने से डिबारमेंट के लिए पात्र होगा।
- उम्मीदवार केवल परीक्षा शुरू होने से पहले टेस्ट एडमिनिस्ट्रेटर से अपनी शंकाओं का समाधान कर सकता है। परीक्षा शुरु होने के बाद 26. किसी भी क्वेरी (शंका) का उत्तर नहीं दिया जाएगा।
- परीक्षा की समाप्ति के बाद, उम्मीदवार ना ही किसी भी प्रश्न का उत्तर दे पाएंगे और ना ही अपने उत्तर जांच पाएंगे। उम्मीदवार ने 'सबमिट' बटन 27. क्लिक नहीं किया होगा तब भी कंप्यूटर सिस्टम द्वारा उसके उत्तर स्वत: सेव कर लिए जाएंगे ।
- कृपया नोट करें :-28.
	- (a) परीक्षा का पूर्ण समय समाप्त होने तक उम्मीदवारों को "फाइनली सबमिट" करने नहीं दिया जाएगा ।
	- (b) एक बार परीक्षा शुरू हो जाने पर किसी भी परिस्थिति में कोई उम्मीदवार की-बोर्ड की किसी भी बटन पर क्लिक नहीं करेगा क्यों कि इससे परीक्षा लॉक हो जाएगी ।
- 14. To select your answer, click on one of the option buttons.
- 15. To change your answer, click another desired option button.
- 16. To save your answer, you MUST click on **Save & Next.**
- 17. To deselect a chosen answer, click on the chosen option again or click on the **Clear Response** button.
- 18. To mark a question for review click on **Mark for Review & Next**. If an answer is selected for a question that is Marked for Review, the answer will be considered in the final evaluation.
- 19. To change an answer to a question, first select the question and then click on the new answer option followed by a click on the **Save & Next** button.
- **20. Questions that are saved or marked for review after answering will ONLY be considered for evaluation.**
- 21. Sections will be displayed on the top bar of the screen. Questions in a section can be viewed by clicking on the section name. The section you will view will be highlighted.
- 22. After clicking the **Save & Next** button on the last question for a section, you will automatically be taken to the first question of the next section.
- 23. You can move the mouse cursor over the section names to view the status of the questions for that section.
- 24. You can shuffle between sections and questions anytime during the examination as per your convenience.
- 25. The candidates are requested to follow the instructions of the "Test Administrator" carefully. If any candidate does not follow the instructions / rules, it would be treated as a case of misconduct/adoption of unfair means and such a candidate would be liable for debarment from appearing for examinations for a period as decided by IBPS.
- 26. The candidates may ask the Test Administrator about their doubts or questions only before the commencement of the test. No query shall be entertained after the commencement of the examination.
- 27. After the expiry of Examination, the candidates will not be able to attempt any question or check their answers. The answers of the candidate would be saved automatically by the computer system even if he/ she has not clicked the "Submit" button.

#### **28. Please note :**

- **(a) Candidates will not be allowed to "finally submit" unless they have exhausted the actual test time.**
- **(b) Under no circumstances should a candidate click on any of the 'keyboard keys' once the exam starts as this will lock the exam.**

**\*\*\*\*\*\*\*\*\*\***